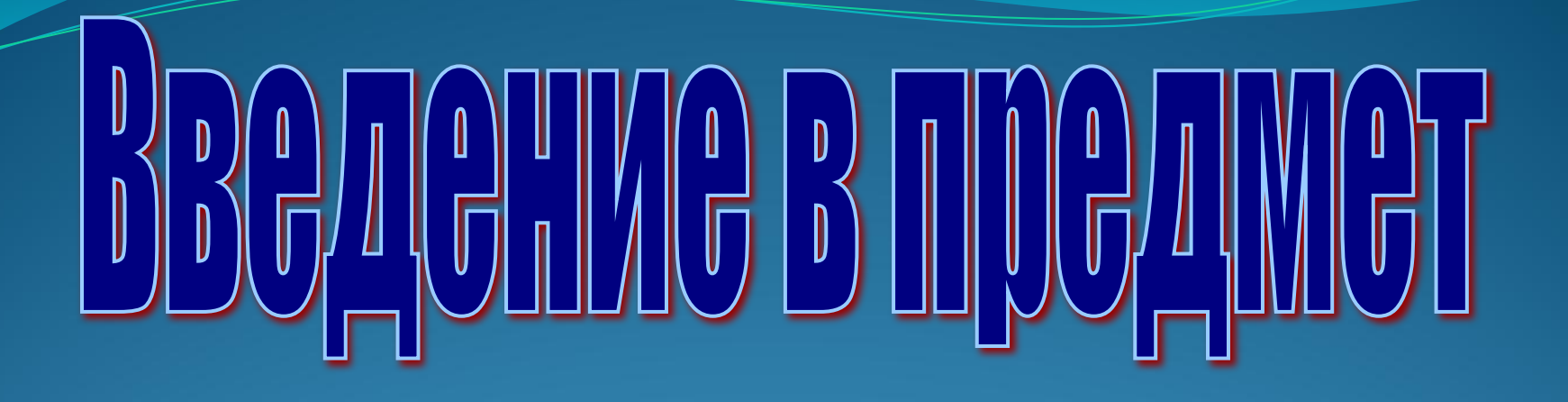

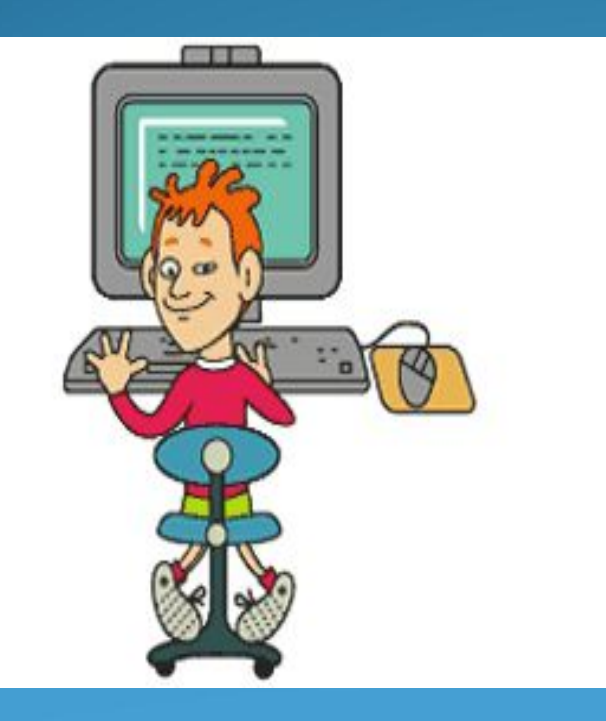

*Разработка Скворцовой Татьяны Викторовны Учителя технологии и информатики МАО лицей № 14 им. Ю. И. Гагарина Щёлковского района Московской области Тема: вводное занятие к курсу «Основы машинописи на ПК»*

Современное общество выдвигает перед **МОЛОДЫМИ СПЕЦИАЛИСТАМИ ВЫСОКИЕ** требования не только к знанию и ВИРТУОЗНОМУ ВЛАДЕНИЮ НОВЫМИ информационными технологиями, но и умению грамотно и умело применить их на практике, в своей будущей профессии.

В проекте федерального компонента государственного образовательного стандарта по информатике одной из главных целей изучения предмета является подготовка школьников к практической деятельности, труду, продолжению образования.

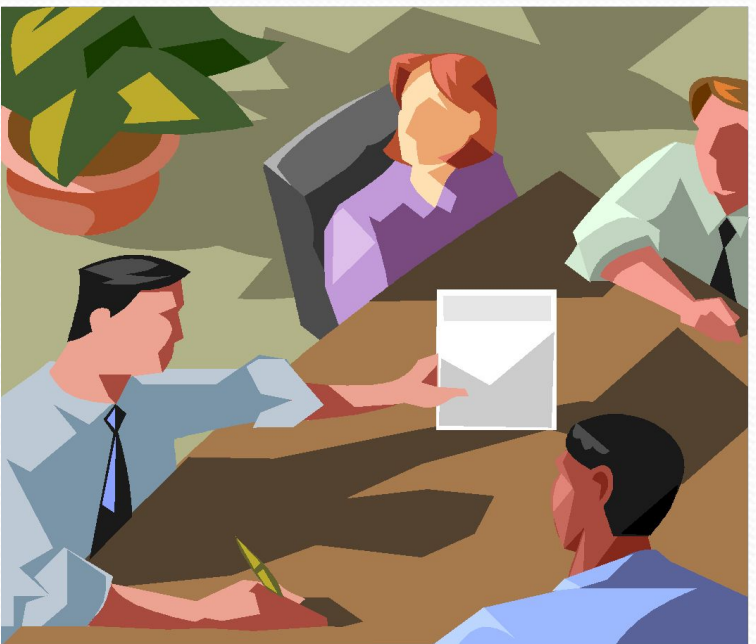

Изучение курса «Компьютерная **МАШИНОПИСЬ И ОСНОВЫ ДЕЛОПРОИЗВОДСТВА»** позволит не только определить будущую профессию. Приобретенные навыки помогут более эффективно использовать компьютер в различных областях деятельности.

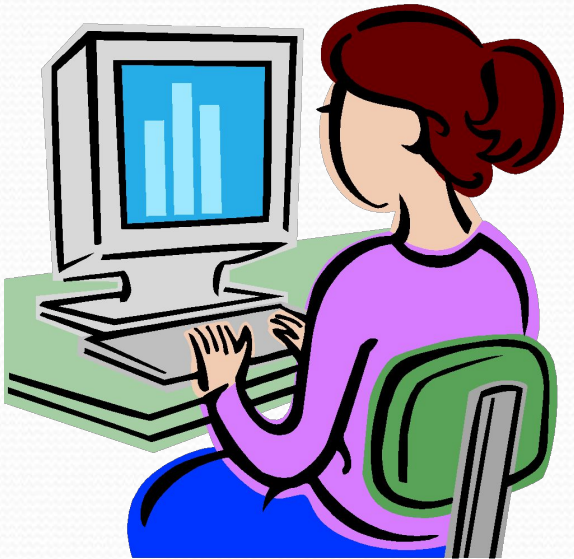

**Машинопись** необходима каждому, кто работает с **ТЕКСТОВЫМИ** документами:

- журналистам,
- секретарям**референтам,**
- работникам печати,
- писателям,
- программистам,
- **менеджерам офиса,**
- **бухгалтерам и т.д.**

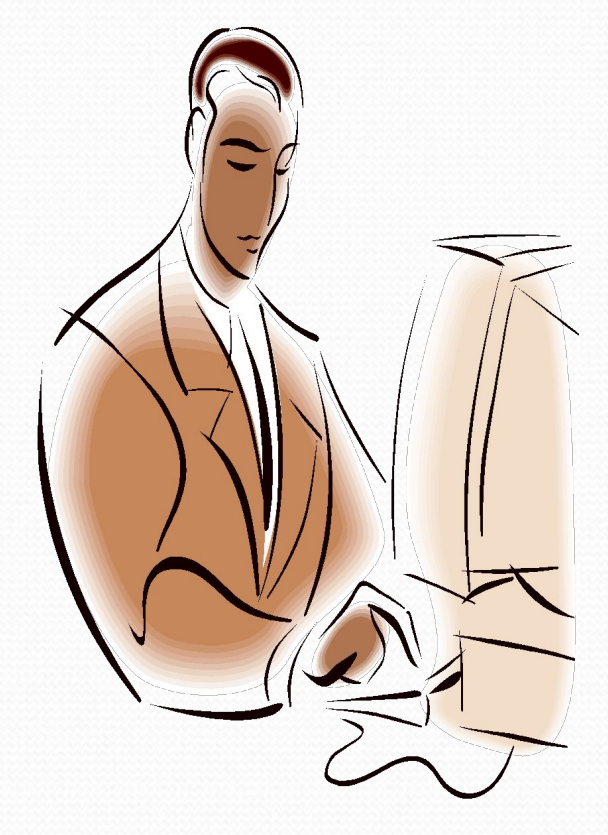

В настоящее время считается правилом ПЛОХОГО ТОНА НЕЗАВИСИМО ОТ ТОГО, КАКОЙ профессией владеет специалист, работать на клавиатуре двумя пальцами. Чтобы выглядеть деловым и современным человеком необходимо овладеть десятипальцевым способом печати.

Изучение курса «Компьютерная **МАШИНОПИСЬ И ОСНОВЫ ДЕЛОПРОИЗВОДСТВА»** позволит не только определить будущую профессию. Приобретенные навыки помогут более эффективно использовать компьютер в различных областях деятельности.

Например?

Одним из современных способов работы с клавиатурой является слепой десятипальцевый способ печати.

Слепой десятипальцевый **МЕТОД СЧИТАЕТСЯ ПОЛНОСТЬЮ • ОСВОЕННЫМ ТОЛЬКО ТОГДА, КОГДА** сознание печатающего не контролирует движение пальцев рук по буквенным клавишам клавиатуры.

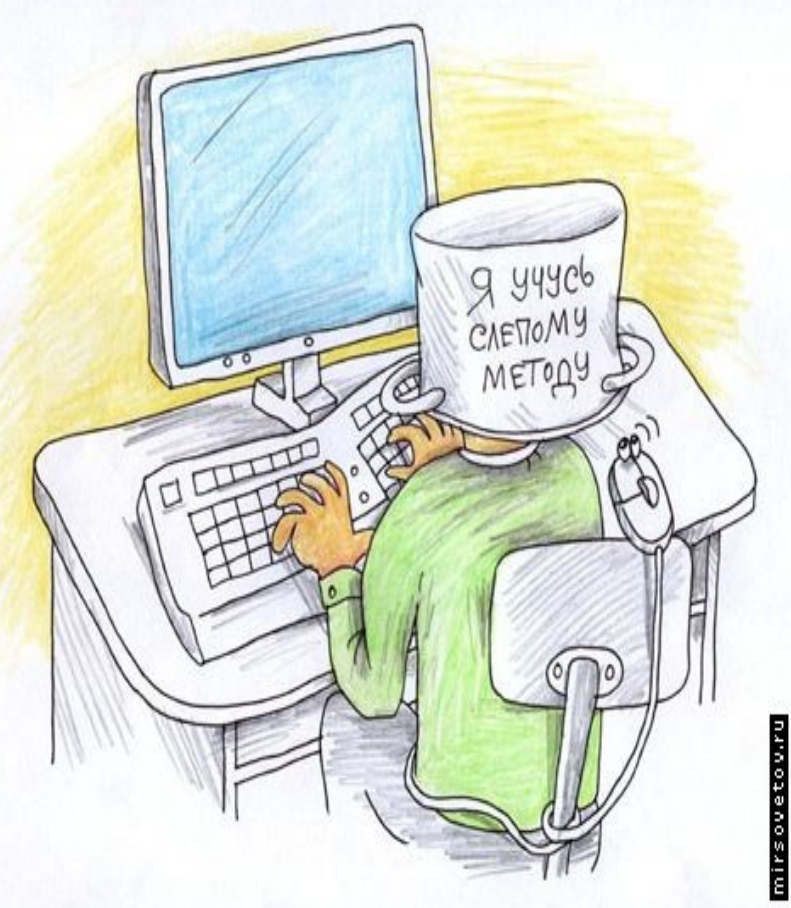

# Курс «Компьютерная машинопись и **ОСНОВЫ ДЕЛОПРОИЗВОДСТВА» ВКЛЮЧАЕТ В** себя два года обучения:

- Первый год 8 класс компьютерная **МАШИНОПИСЬ.**
- **Второй год 9 класс основы** делопроизводства.

"Обучение машинописи на компьютере" предполагает освоение "слепого десятипальцевого метода печати" на русской раскладке клавиатуры. В процессе  $\bullet$ **бучения предусматривается освоение** учащимися теории и техники письма, а также приобретение навыков быстрой и качественной печати.

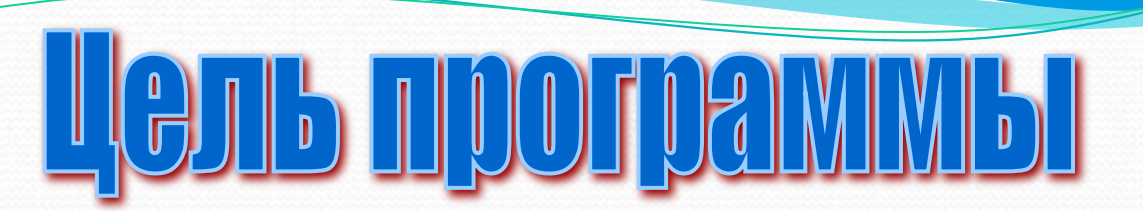

Программа курса связана с практическими задачами автоматизации работы по подготовке и обработке документов с помощью персонального компьютера. Важным элементом в учебной программе являются практические занятия, на которых учащиеся в реальных условиях осваивают изучаемые разделы.

На занятиях учащиеся вырабатывают рефлекс правильного передвижения рук по клавиатуре "вслепую", который доступен любому человеку и, освоив его однажды, не теряется навык. В основе метода лежит поэтапное изучение.

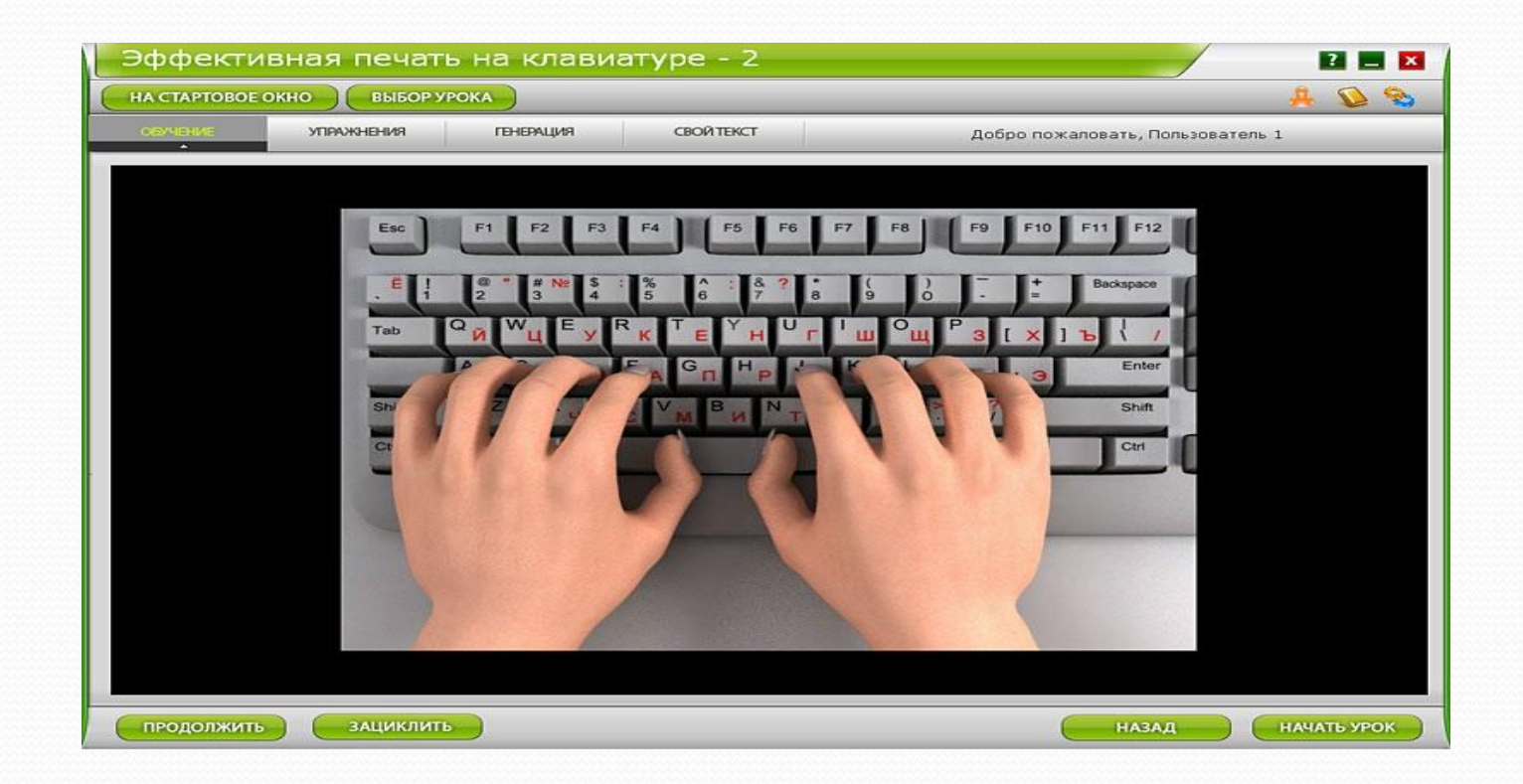

В результате изучения учебной программы учащийся должен уметь печатать в среднем со скоростью 80-100 ударов в минуту и получить возможность совершенствовать по этой методики до скорости от 120-350 ударов в минуту, уметь оформить по ГОСТу любой текстовой файл, а также **стредактировать его.** 

По окончании программы вы можете стать квалифицированный работником с **• ССНОВАТЕЛЬНОЙ ТЕОРЕТИЧЕСКОЙ И** практической подготовкой. Программа заканчивается зачетом на

скорость и практическими работами по **оформлению текстового материала.** 

# <u>I GUM N 39 I SUM RYDGE</u>

- Содержание предлагаемой программы определяет следующие цели:
- формирование знаний о раскладке и конструктивных особенностях клавиатуры ПК,
- назначении и основных функциях текстового редактора,
- правилах оформления текстового материала и табличных форм,
- требованиях при оформлении печатного материала;

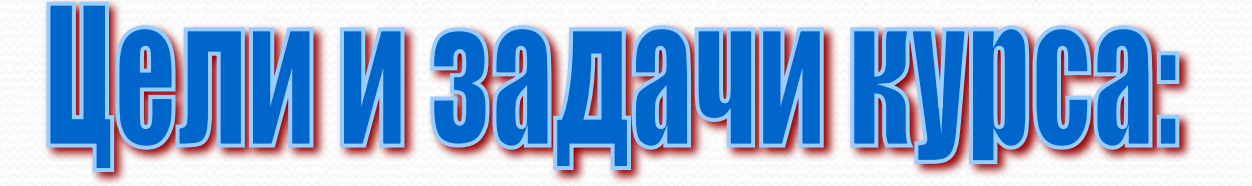

- овладение техникой десятипальцевого способа печати;
- **умение печатать под диктовку и печатать текст Ȁ ǺǷȀȁǯ;**
- красиво и грамотно располагать цифровой и текстовый материал;
- знать различные виды машинописных работ;
- знать и уметь применять на практике правила, предъявляемые к оформлению текстового материала.

*Вл вл вл вл вл вл вл вл вл вл вл вл вл вл Ыд ыд ыд ыд ыд ыд ыд ыд ыд ыд ыд Фж фж фж фж фж фж фж фж*

Основной формой **обучения по данной** программе является урок 70 % учебного времени отводится **ВЫПОЛНЕНИЮ** практических заданий.

*Ао ао ао ао ао ао ао ао ао ао ао ао ао Вл вл вл вл вл вл вл вл вл вл вл вл вл вл Ыд ыд ыд ыд ыд ыд ыд ыд ыд ыд ыд Фж фж фж фж фж фж фж фж*

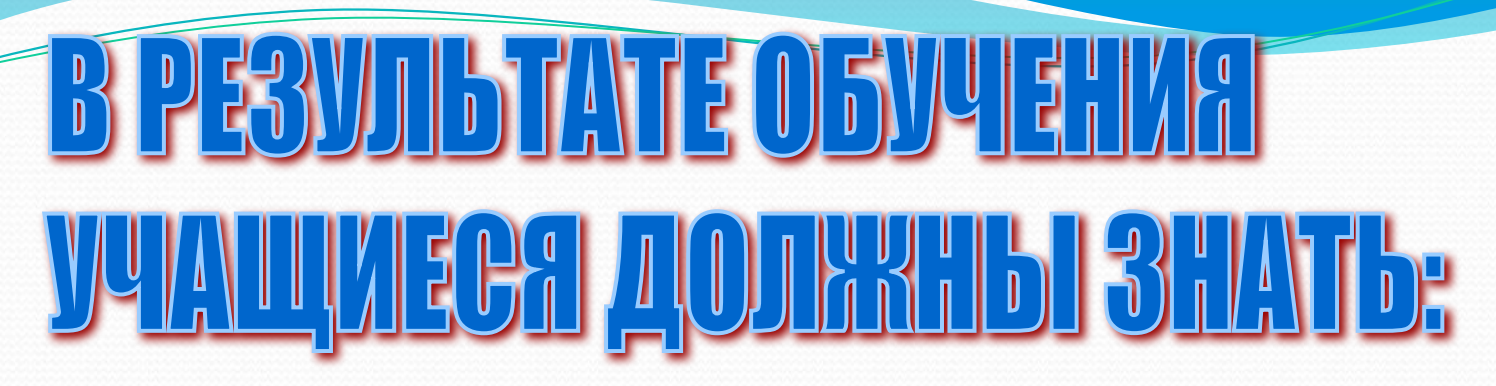

- Требования по технике безопасности при работе с ПК.
- Изучение расположения буквенных клавиш клавиатуры.
- Овладение техникой десятипальцевого способа печати.
- Красиво и грамотно располагать цифровой и текстовый материал.
- Знать различные виды машинописных работ.
- Знать и уметь применять на практике правила, предъявляемые к оформлению текстового материала;

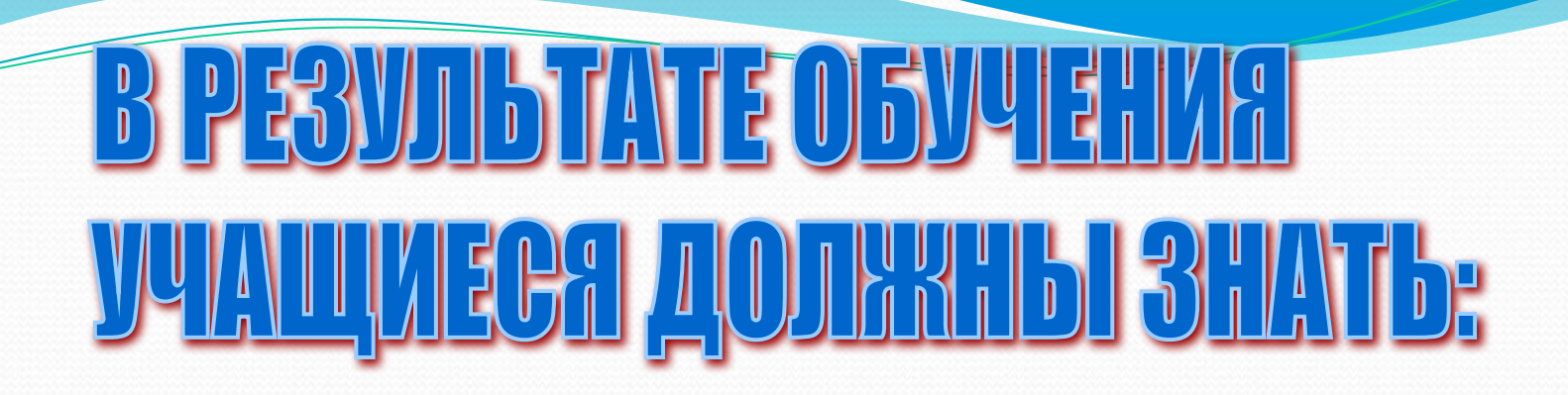

- комплекс физических упражнений для предупреждения переутомляемости;
- правила посадки при печати, исходную позицию пальцев;
- распространенные сокращения слов и правила их применения;
- способы и средства работы с файлами (программа Проводник, меню, мышь);
- действия выполняемые над файлами и папками, алгоритмы этих действий;
- характеристики файлов;

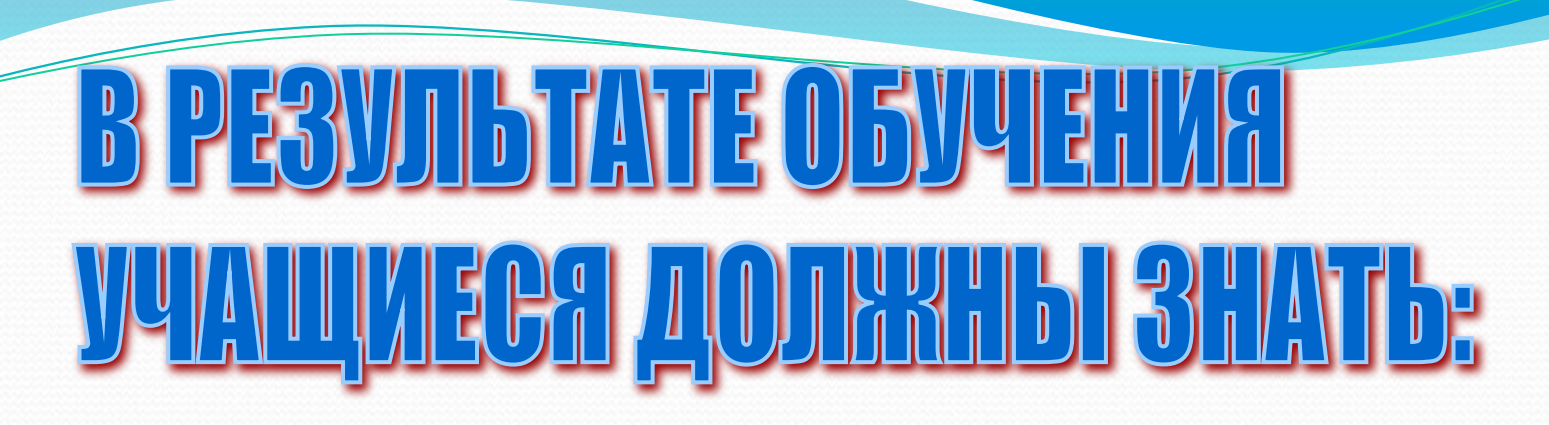

- приемы работы со стандартными программами;
- понятие текста его основных элементов и их характеристики (символ, абзац);
- назначение и основные возможности текстового процессора;
- структуру интерфейса текстового процессора и назначение его элементов;
- суть операций вставки, замены, удаления, копирования, перемещения объектов
- **средства и способы ТП для осуществления редактирования и** форматирования ТД;
- ⚫ **ǽǰȈȂȍ ȄǯǿǯǹȁǴǿǷȀȁǷǹȂ ȀǿǴdzȀȁDZ ǽǿDzȁǴȄǼǷǹǷ, ǷȄ ǼǯǶǼǯȆǴǼǷǴ;**

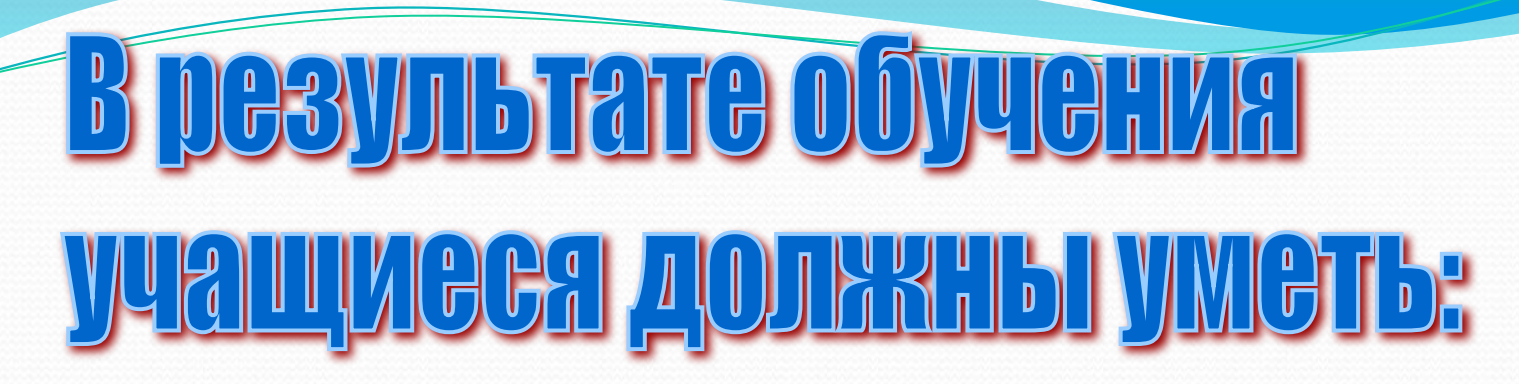

- принимать правильную рабочую посадку за клавиатурой, постановку рук;
- владеть методикой и техникой слепой десятипальцевой печати;
- выполнять основные операции с текстами и таблицами в текстовых редакторах;
- выполнять различные виды печатных работ;
- выполнять расчёт скоростных работ;
- самостоятельно обрабатывать и сохранять полученную информацию.

## удаление, переименование файлов и папок; вести работу в стандартных программах Windows;

- труда. ⚫ **ǽȀȂȈǴȀȁDZǺȎȁȋ ȀǽǶdzǯǼǷǴ, ǹǽǾǷǿǽDZǯǼǷǴ, ǾǴǿǴǻǴȈǴǼǷǴ,**
- **ѳрганизовывать рабочее место и соблюдать условия**
- **оформлять документ в соответствии с требованиями ǿǯǶǻǴȈǴǼǷȎ ȁǴǹȀȁǯ;**
- первичными средствами пожаротушения. ⚫ **ǽȃǽǿǻǺȎȁȋ dzǽǹȂǻǴǼȁȊ ȆǴǿǴǶ ǿǯǶǺǷȆǼȊǴ ǷǼȁǴǿDZǯǺȊ;**
- пользоваться электроприборами, пользоваться

# <u>B DOSYUL BICHC OOYUGHVA</u> учащиеся должны уметь:

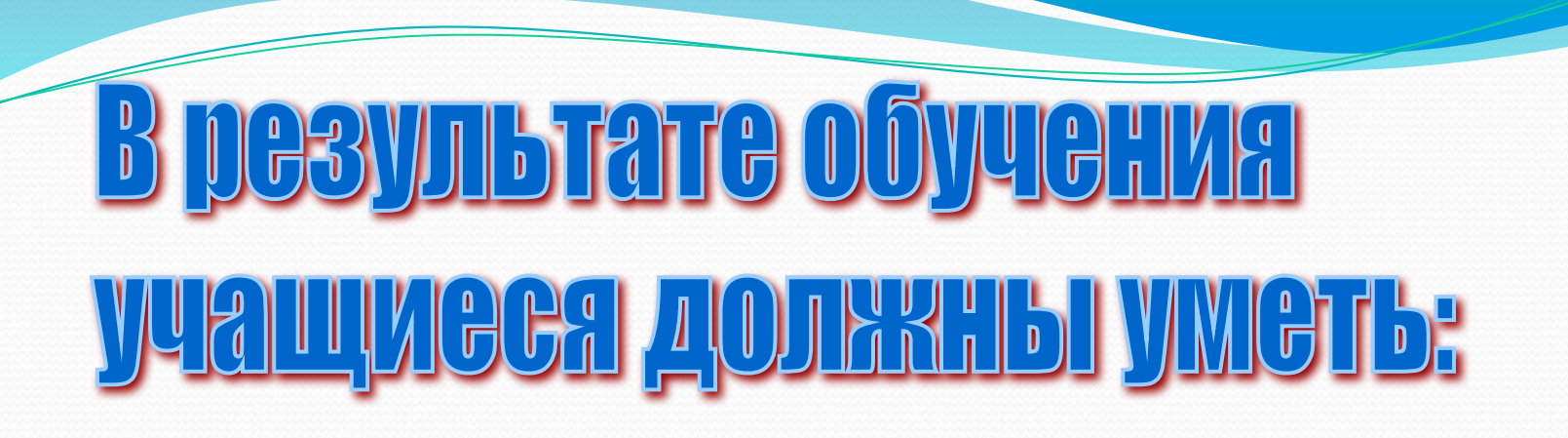

создавать, сохранять, открывать документы различных форматов;

редактировать документы, используя средства и способ ТП для осуществления вставки, замены, удаления, копирования, перемещения **ǽǰȉǴǹȁǽDZ, ǾǿǽDZǴǿǹǷ ǾǿǯDZǽǾǷȀǯǼǷȎ;**

# В результате обучения Маятмеся должны Амеце

- производить оформление документов: **оформлять перечисления (списки) в тексте,**  $\alpha$ **формлять текст в виде нескольких колонок,**  $\alpha$ **формлять границы и заливки в тексте;**
- **оформлять страницы документа для печати:** размеры и расположение полей, нумерацию страниц, колонтитулы;
- разрабатывать формы документов как **шаблоны**

Курс начинается с изучения расположения буквенных рядов клавиатуры и техники печати буквенных клавиш.

Обучение ведется по горизонтальным и вертикальным рядам клавиатуры.

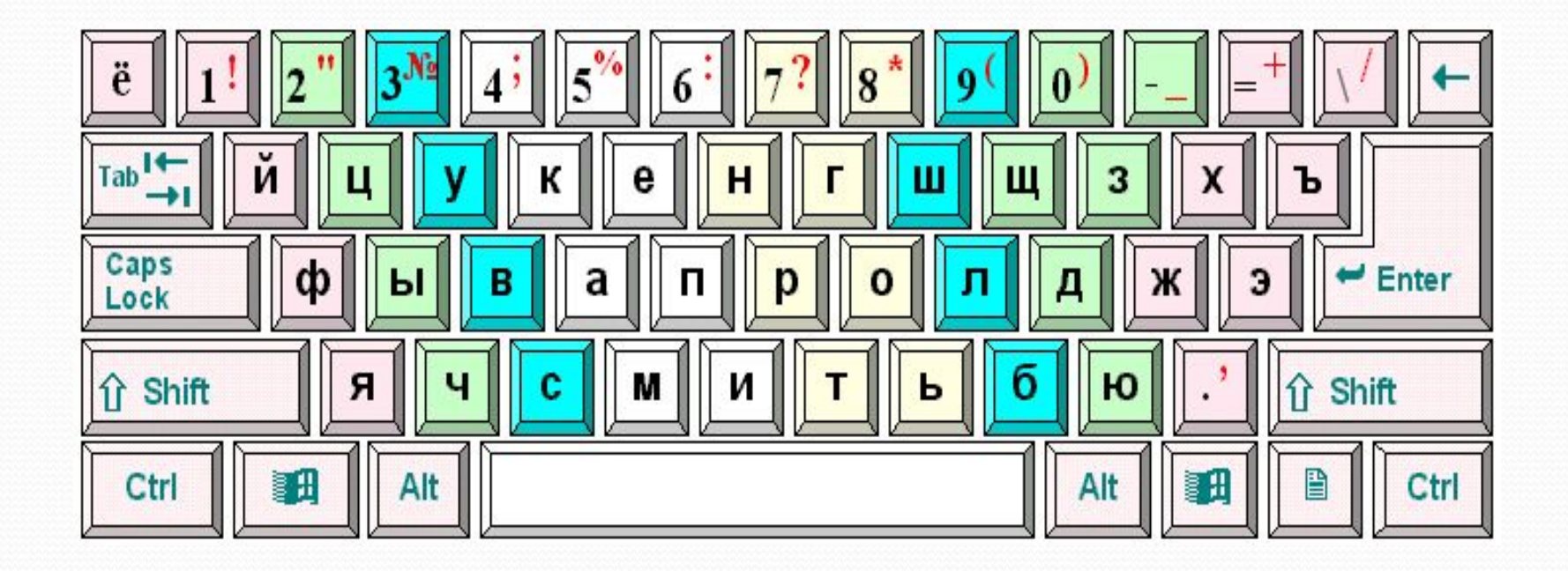

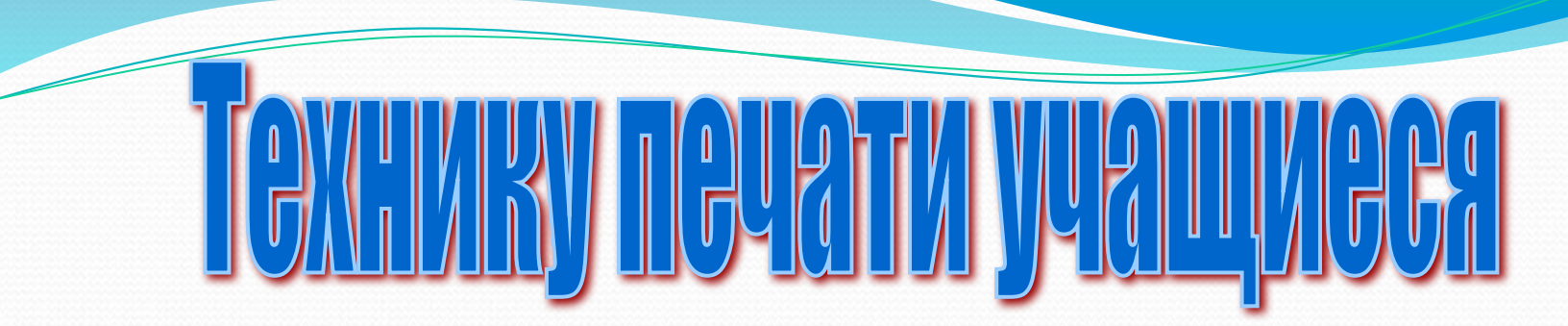

## отрабатывают, выполняя упражнения из учебного пособия.

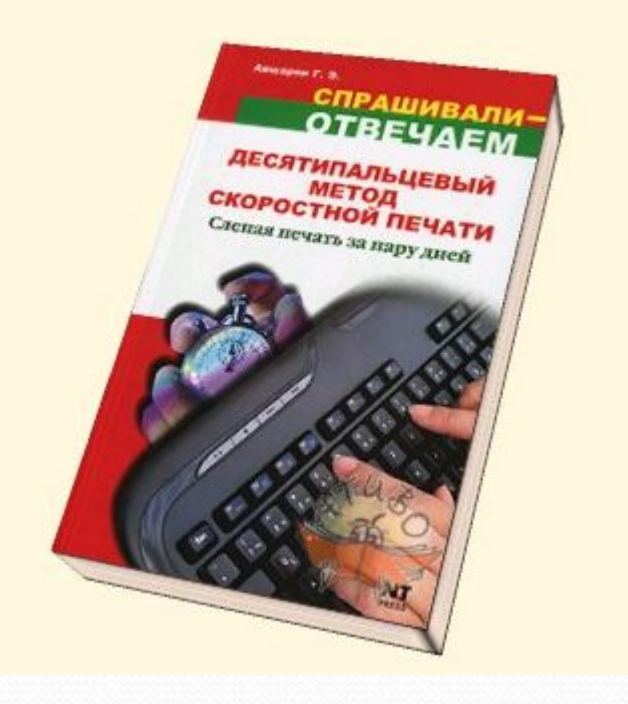

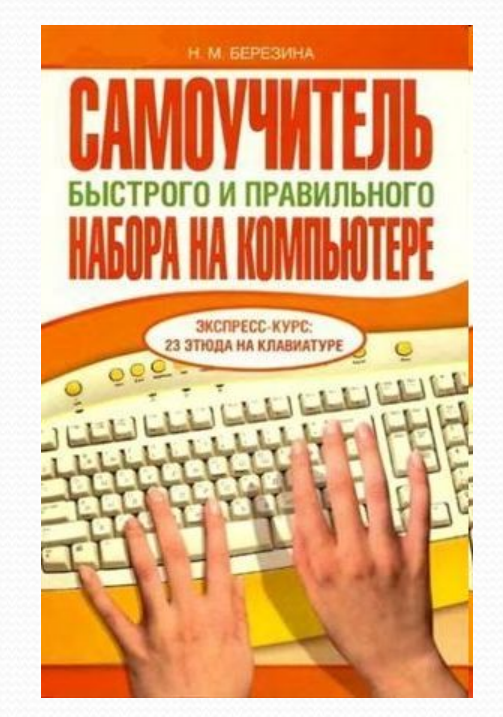

Огромную помощь в практическом овладении буквенными рядами клавиатуры оказывают компьютерные программы «Тренажеры клавиатуры» («Виртуоз», наиболее интересный -«Тренажер Стамина» и «Слепая печать на клавиатуре»).

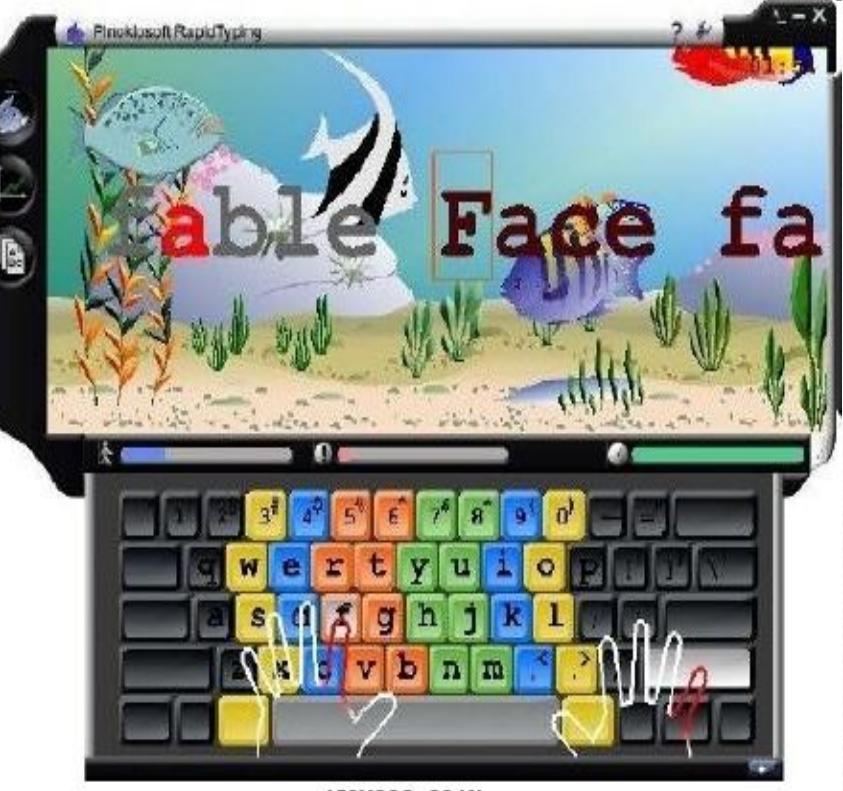

450X338, 86 Kb

# **Большое воздействие оказывают практические занятия с использованием закрытой клавиатуры.**

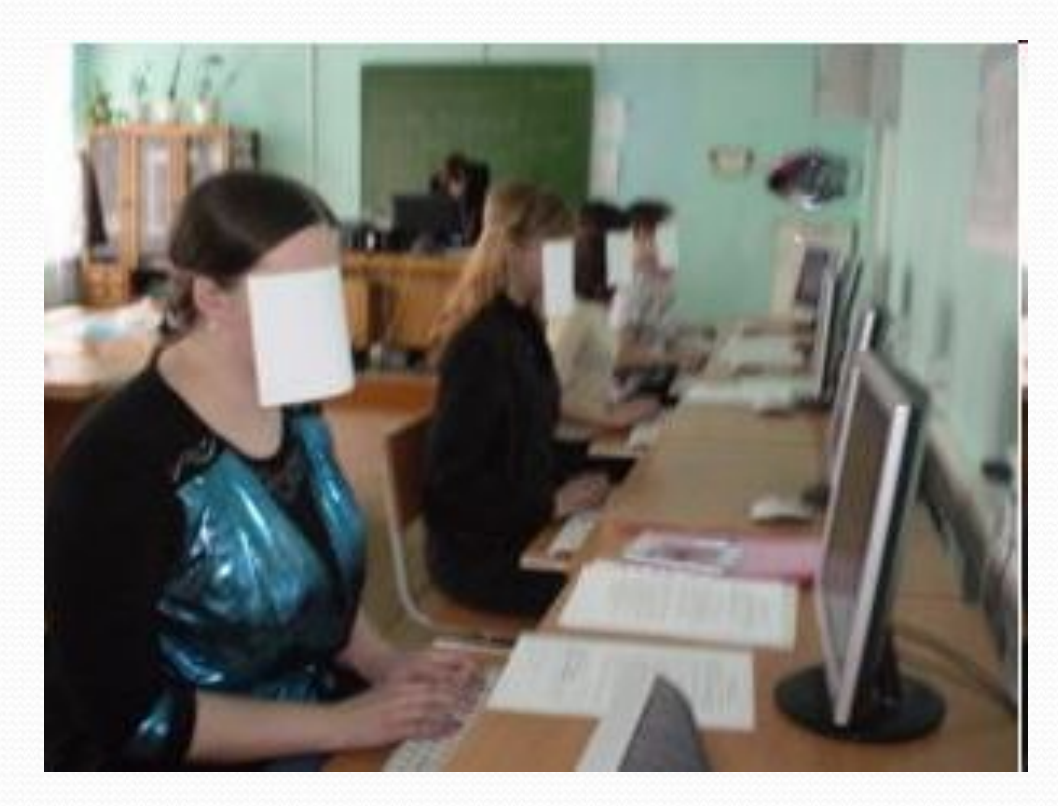

Необходимо обратить внимание на ритмичность удара по клавишам клавиатуры и уделять огромное внимание посадке за компьютером и физ. паузам. Следуя правилам, можно снизить утомляемость при работе и повысить производительность труда.

Физиотерапевты разработали комплекс упражнений, которые помогут размять мышцы и дадут физическую нагрузку, которой не хватает офисным работникам. Каждое упражнение желательно повторить до 10 раз. При этом гимнастика займет не более

### «Весы»

Поочередно с силой прижимайте руками крышку стола сверху и снизу, как показано на рисунке. Такая зарядка эффективна для мышц рук и груди.

### «Цапля»

Сидя за столом, поочередно поднимайте ногу на высоту и держите ее на весу, пока мышцы не устанут. Упражнение тренирует мышцы бедер и живота.

## «Бюрократ»

5 минут.

Тренирует мышцы рук и груди. Положите руки на столешницу. Одну руку сожмите в кулак и с усилием упирайтесь им в открытую ладонь другой руки. Расслабытесь. Смените руку.

### «Пружинка»

Для мышц ног. Сидя за столом, поставьте стопы на линию плеч, руками обопритесь на край стола. Напрягая ноги, приподнимитесь на несколько сантиметров над стулом.

## «Ноги в руки»

Разведите колени на ширину плеч, напрягите мышцы на ногах. Руками постарайтесь свести колени вместе. При выполнении этого упражнения трени-

руются  $M b111$ цы рук, ног. груди. живо-Ta.

Особое внимание следует оказать работе над скоростью печати. В этом плане организация работы проводится следующим образом. Учащимся выделяется время на ознакомление с текстом, который будет печататься на время. Затем уже знакомый текст предлагается напечатать в течение пяти минут. По истечении времени ученики вычисляют скорость печати (количество знаков (включая пробелы и знаки препинания) делится на время (3-5 мин.). Полученный результат (количество знаков в минуту) фиксируется в журнале результатов по совершенствованию скорости печати.

# Работа над техникой и скоростью печати ведется в течение всего курса.

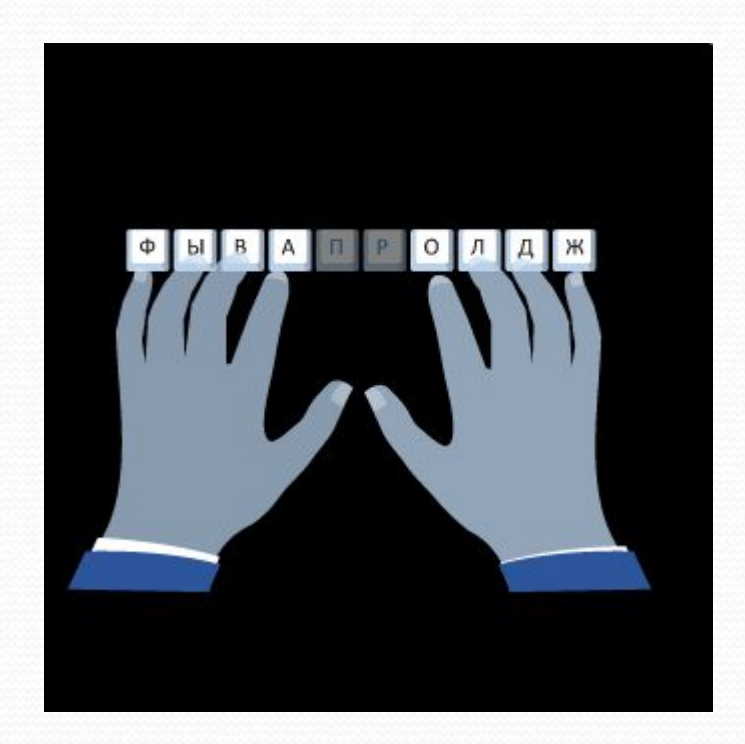

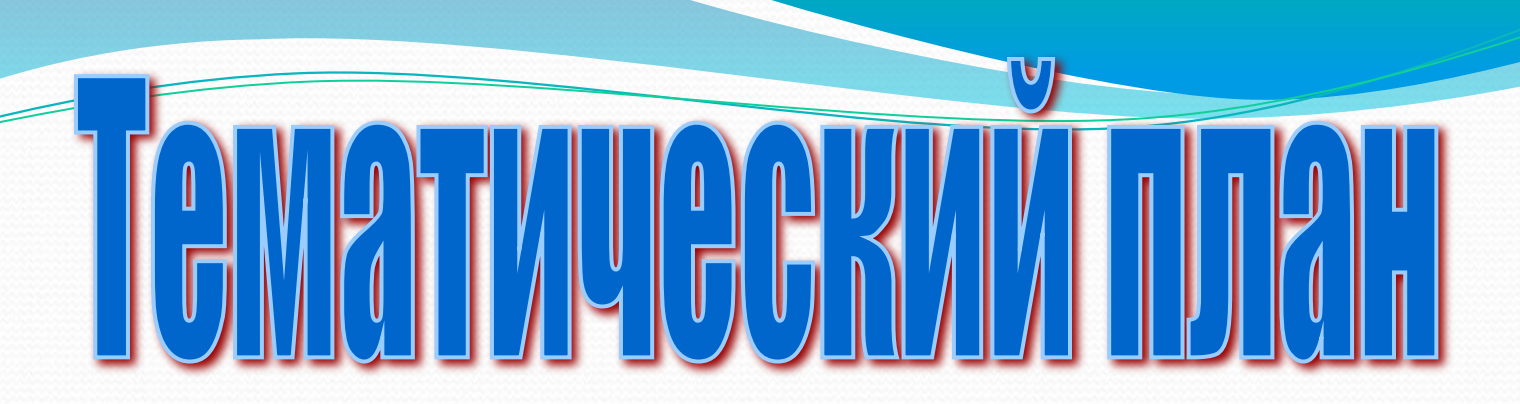

- Введение в предмет. Условия безопасной **работы на ПК**
- **Общие сведения об устройстве клавиатуры. Введение в WINDOWS.**
- Работа с обучающимися программами,
- изучение клавиатуры ПК.
- Изучение и освоение клавиатуры.
- Формирование и закрепление двигательного **НАВЫКА.**

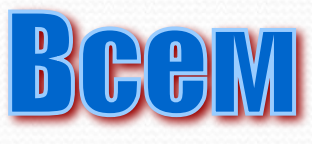

Удачи,терпения, BHIMMAHMA, YGMAUMBOGTM, И УРАВНОВЭШЭННОСТИ

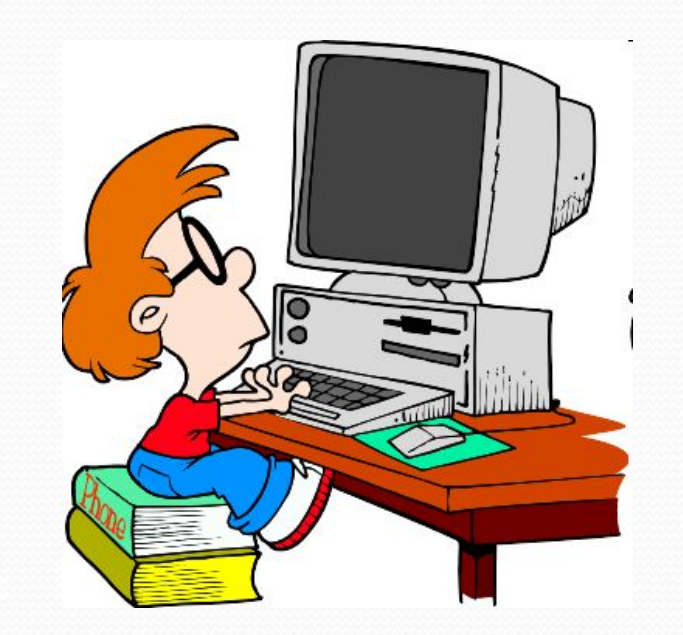

Кузнецова А.Н. Машинопись и делопроизводство: Учебное пособие. – М.: 1987.

Кузнецова А.Н., Вагенгейм Р.Н. Машинопись: Практическое пособие. М.: Издательство Высшая школа, 2001.

литерат

Амелина А.М. Методика курса «Машинопись и основы делопроизводства»: М.: 1983.

Корнеева М.В., Амелина А.М. Машинопись и основы делопроизводства: М.: 1995.

Шахиджанян В.В. Соло на пишущей машине: М.: 1985.

Черная Р.И. Самоучитель машинописи на компьютере и пишущей машине: М.: 1999.

## Использованные материалы и Интернет-ресурсы

- ⚫ http://knigi.km.ru/informatika\_8
- ⚫ http://yes-varez.ru/load/programmy/raznye/24-26-2
- ⚫ http://educentr.siteedit.ru/page15
- ⚫ http://championship.nabiraem.ru/volgodonsk/
- ⚫ http://www.urikor.net/rus/Berezin2.html